# Ausgabegeräte

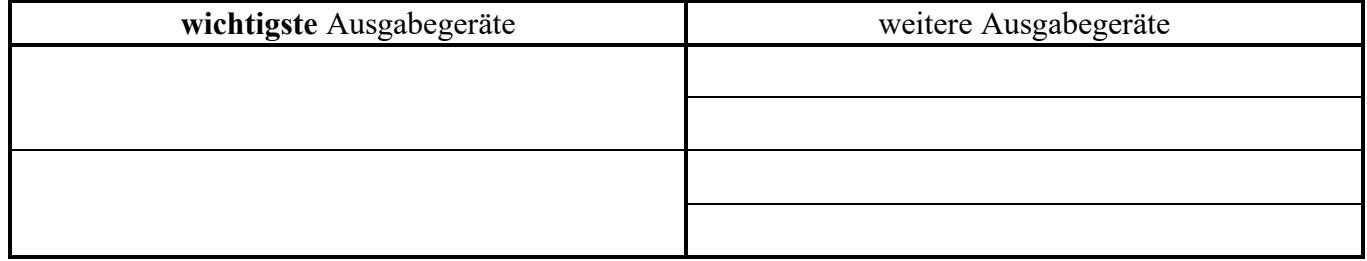

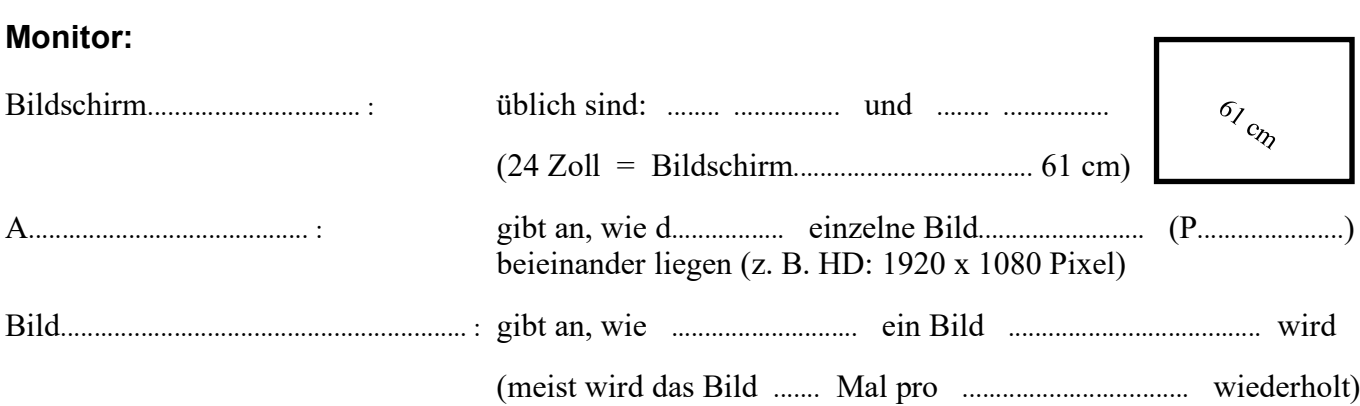

## **Drucker-Arten:**

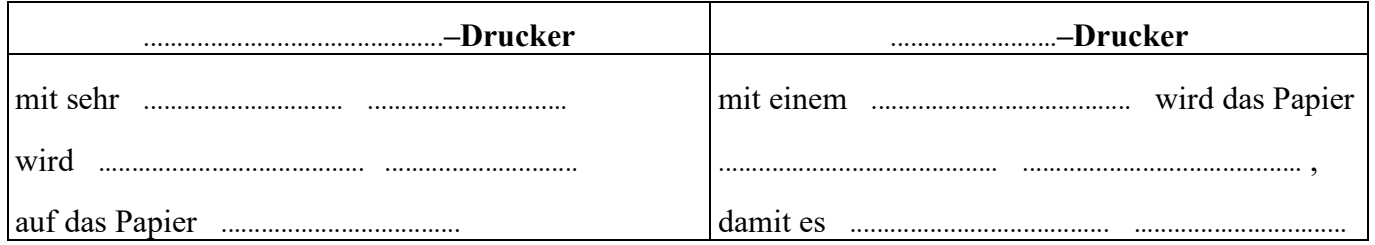

Hardware 5:

### Ausgabegeräte

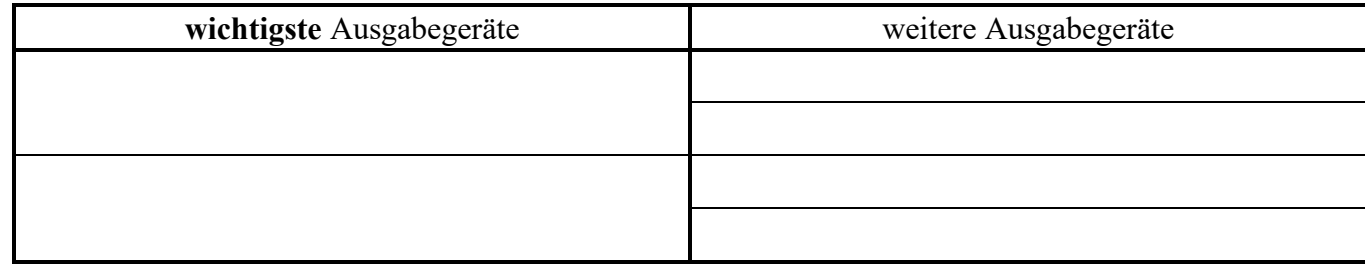

### **Monitor:**

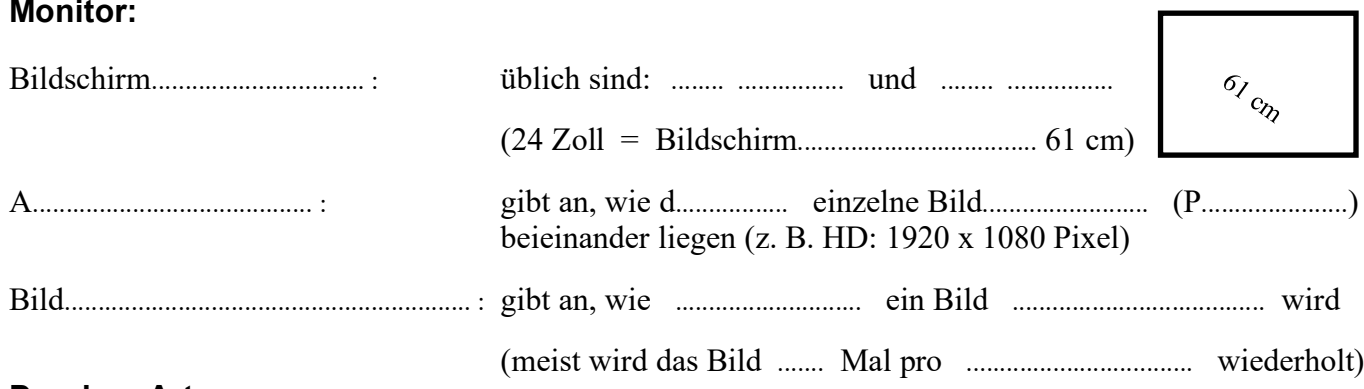

#### Drucker-Arten:

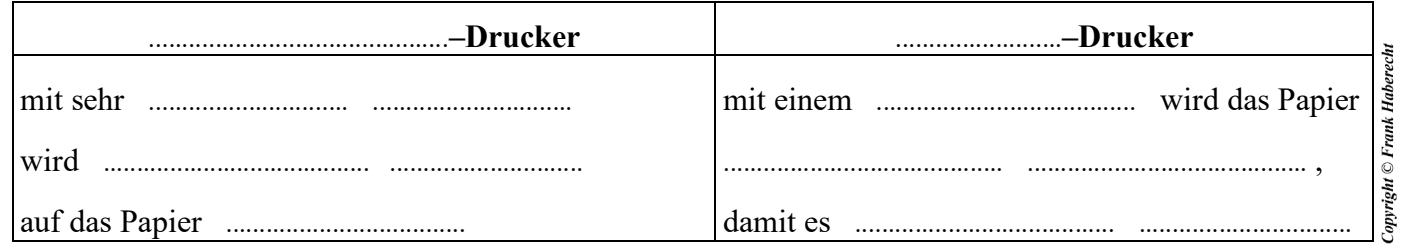